Wettkampfstrecke

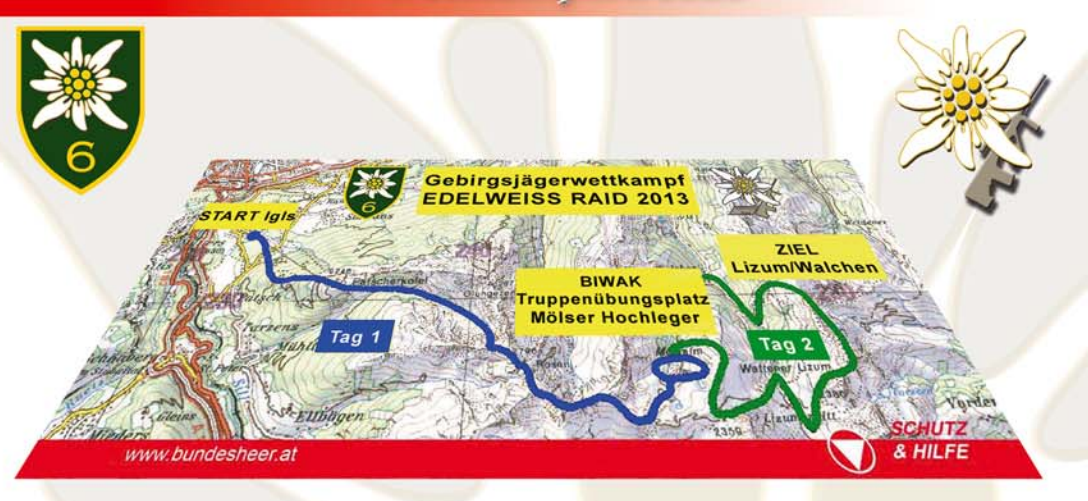

Tag 1

- 1) Lawinenverschüttetensuche
- 2) Aufklärung
- 3) Bergen
- 4) Handgranatenwerfen

1) Abfahren mehrere Mann am Seil

Tag 2

- 2) Abseilen
- 3) Scharfschießen
- 4) Orientieren
- 5) Verletztentransport

## Die Organisation

Kommando 6.Jägerbrigade Andreas-Hofer-Kaserne 6067 Absam Tel.: +4350201-6630011

Presseinformation: Tel.: +43/(0)664/622 5005

Homepage: www.bundesheer.at E-Mail: 6jgbrig.presse@bmlvs.gv.at

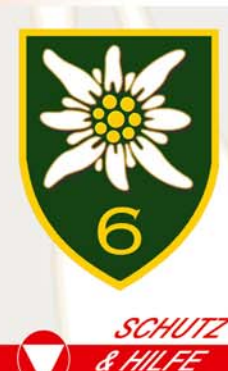

# **EDELWB** 6. JÄCRRERIGADE

## **All gemeine Information**

Kilometer 4000 Hohenmeter durch die Tisser Alpen

## **Pinladung zur Siegerehrung**

15. März 10:00 - 11:15 Uhr der Standschützen-Kaserne/Innsbruck SCHUTZ

P. HILFE

#### www.bundesheer.at

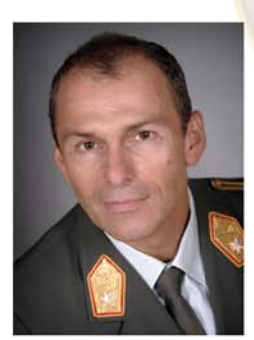

### Geschätzte internationale und österreichische Wettkampfteilnehmer.

es freut mich sehr. Sie zur "EDELWEISS RAID 2013" begrüßen zu dürfen.

Wir haben einmal mehr einen fordernden und erlebnisreichen Wettkampf für Sie vorbereitet. An den zwei Tagen haben Sie die Möglichkeit, nicht nur Ihrem militärischem Umfeld, sondern darüber hinaus auch der breiten Öffentlichkeit die enorme Leistungsfähigkeit der Gebirgstruppe vor Augen zu führen.

Ich wünsche Ihnen dazu viel Erfolg, prägende Eindrücke in den schönen Tuxer Alpen und vor allem einen unfallfreien Wettbewerb!

Genießen Sie Ihren Aufenthalt und zeigen Sie was Sie können!

> Der Kommandant 6. Jägerbrigade Peter Grünwald, Brigadier

## Der Wettkampf

Die EDELWEISS RAID ist ein internationaler, militärischer Spezialwettkampf für Gebirgssoldaten

Gebirgsjäger aus 9 Nationen im direkten Vergleich

## Anforderungen:

- Bewältigung großer Marschstrecken im Hochgebirge auf Schi mit voller Kampfausrüstung Zusätzliche Bewältigung militärischer Einsatzaufgaben
- Körperliche Höchstleistungen
- Hohes schifahrerisches und gebirgstechnisches Können - Große Durchhaltefähigkeit
- Führungsfähigkeit der Kommandanten
- Teamfähigkeit

#### Einsätze im Hochgebirge erfordern Spezialisten! **SCHUTZ**

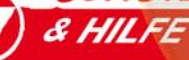

## Termine im Überblick

## Montag, 11 März 2013

- $\cdot$  bis 15:00 Uhr:
- Eintreffen der internationalen Teilnehmer
- $\cdot$  15:00 18:00 Uhr:  $\cdot$  18:00 Uhr :
- Beziehen Unterkunft, Ausfassen Ausrüstung
	- Abendessen in der Standschützenkaserne

### Dienstag, 12 März 2013

- $\cdot$  08:00 15:00 Uhr: Einweisung und Anschießen der Waffen
- bis 12:00 Uhr:
- Eintreffen der Österreichischen Teilnehmer  $\cdot$  15:00 - 16:45 Uhr: Eröffnung und Einweisung in den Bewerb
- Mannschaftsführerbesprechung (Lehrsaal)  $\cdot$  16:45 - 18:00 Uhr:
- $\cdot$  18:00 20:00 Uhr: Abendessen

## Mittwoch, 13 März 2013

- ab 04:00 Uhr:
- $\cdot$  05:30 06:15 Uhr: Transport zum Start mit Mannschaftsfahrzeugen
- ab 06:00 Uhr:
	- Überprüfung der Marschgruppen, Aufwärmen
- Start Gebirgswettkampf, Biwak • ab 07:00 Uhr:

Frühstück

## Donnerstag, 14 März 2013

- Gebirgsjägerwettkampf  $\cdot$  06:00 - 16:30 Uhr:
- ab 10:00 Uhr: Ziel betriebsbereit
- ab 10:00 Uhr: **Shuttle Dienst**
- ab ca. 20:00 Uhr: Abendessen und Kameradschaftsabend

## Freitag, 15 März 2013

- ab 05:30 Uhr:
- $\cdot$  10:00 Uhr:
- Frühstück und Rückgabe Unterkunft Siegerehrung in der Standschützen-Kaserne **Innsbruck**

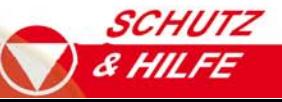